#### Минобрнауки России

# **ФЕДЕРАЛЬНОЕ ГОСУДАРСТВЕННОЕ БЮДЖЕТНОЕ ОБРАЗОВАТЕЛЬНОЕ УЧРЕЖДЕНИЕ ВЫСШЕГО ОБРАЗОВАНИЯ «ВОРОНЕЖСКИЙ ГОСУДАРСТВЕННЫЙ УНИВЕРСИТЕТ» (ФГБОУ ВО «ВГУ»)**

## **УТВЕРЖДАЮ**

Заведующий кафедрой

*Программирования и информационных технологий*

*наименование кафедры, отвечающей за реализацию дисциплины*

Þ проф. Махортов С.Д,

*подпись, расшифровка подписи*

05.03.2024 г.

## **РАБОЧАЯ ПРОГРАММА УЧЕБНОЙ ДИСЦИПЛИНЫ**

Б1.В.ДВ.03.02 Язык PHP

**1. Код и наименование направления подготовки/специальности:** 

09.03.03 ПРИКЛАДНАЯ ИНФОРМАТИКА

**2. Профиль подготовки/специализация:**

Прикладная информатика в экономике

- **3. Квалификация (степень) выпускника:** Бакалавриат
- **4. Форма обучения:** Очная
- **5. Кафедра, отвечающая за реализацию дисциплины:** Кафедра программирования и информационных технологий
- **6. Составители программы:** Вахтин А.А., к.ф-м.н., доц.
- **7. Рекомендована:** НМС ФКН, протокол № 5 от 05.03.2024.
- **8. Учебный год:** 2025/2026 **Семестр(ы):** 3

**9**.**Цели и задачи учебной дисциплины:** изучение алгоритмов и технологий разработки Web-приложений на языке программирования PHP, приобретение знаний и навыков в области разработки современных сетевых приложений под Web.

**10. Место учебной дисциплины в структуре ООП:** диcциплина является курсом по выбору блока Б1. Перед началом изучения дисциплины студенты должны знать основы программирования и язык HTML.

## **11. Планируемые результаты обучения по дисциплине/модулю (знания, умения, навыки), соотнесенные с планируемыми результатами освоения образовательной программы (компетенциями выпускников):**

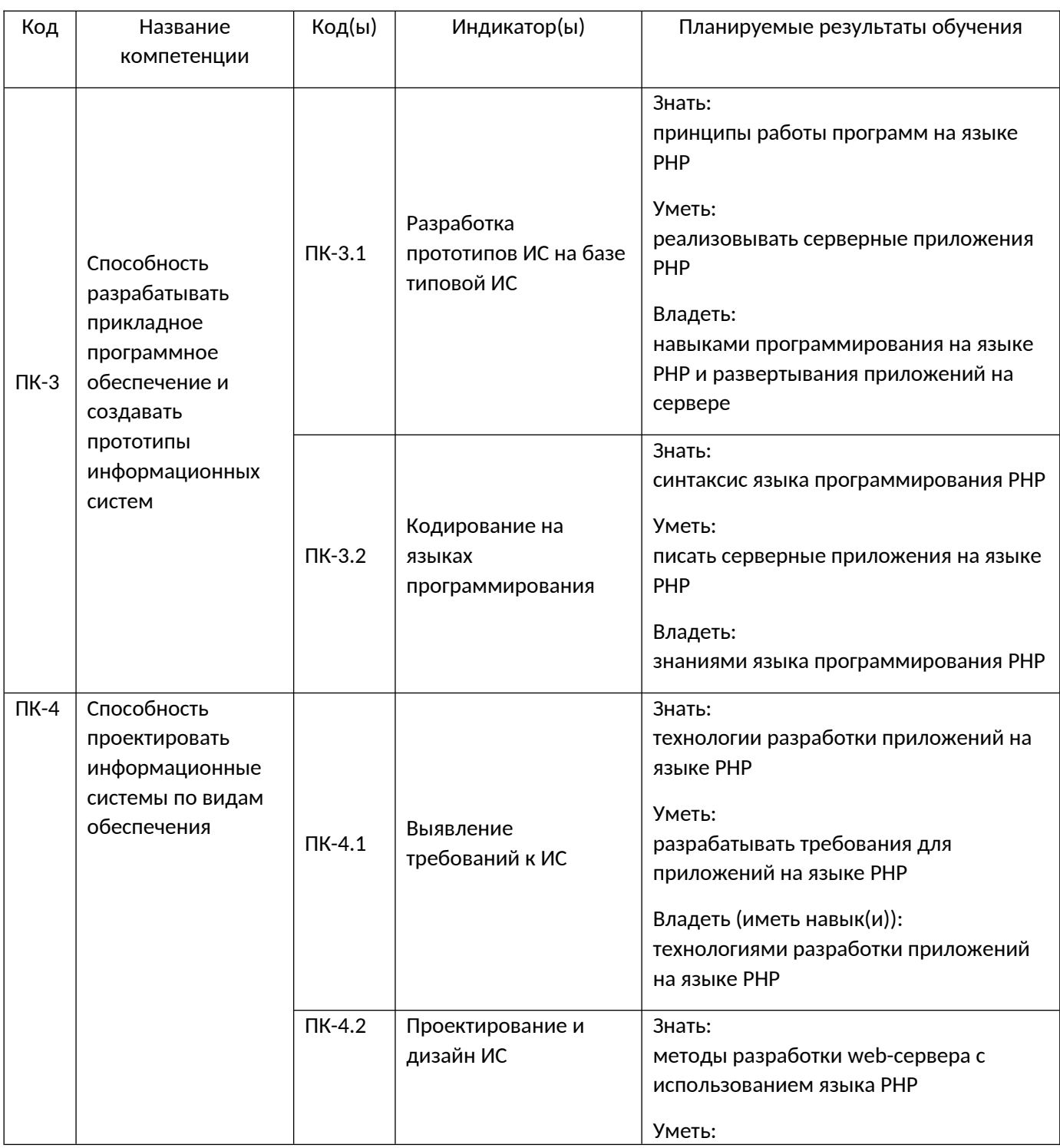

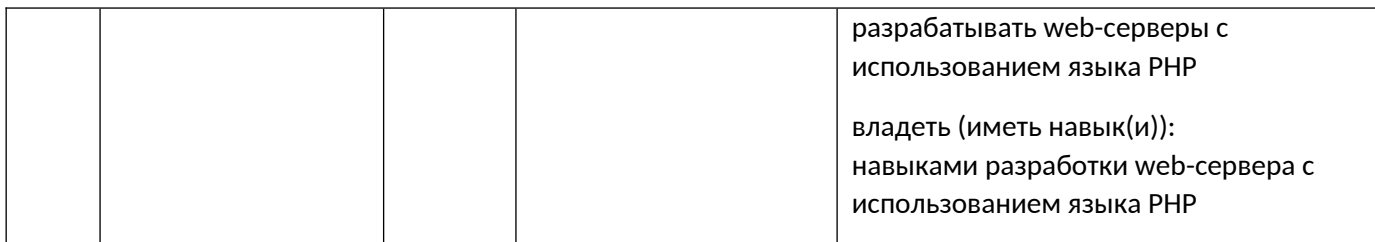

## **11. Объем дисциплины в зачетных единицах/час:** 2/72

## **Форма промежуточной аттестации:** Зачет с оценкой, Контрольная работа

## **13. Виды учебной работы**

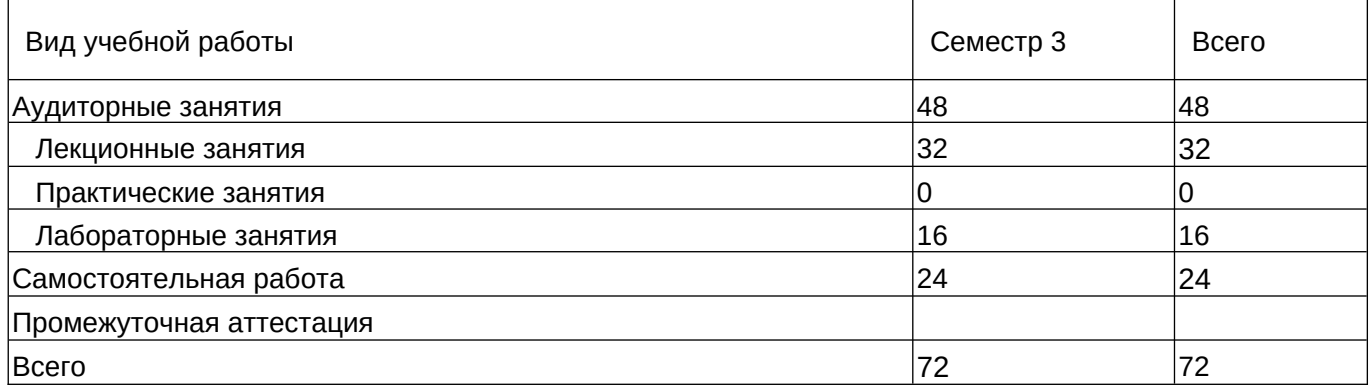

## **13.1. Содержание дисциплины**

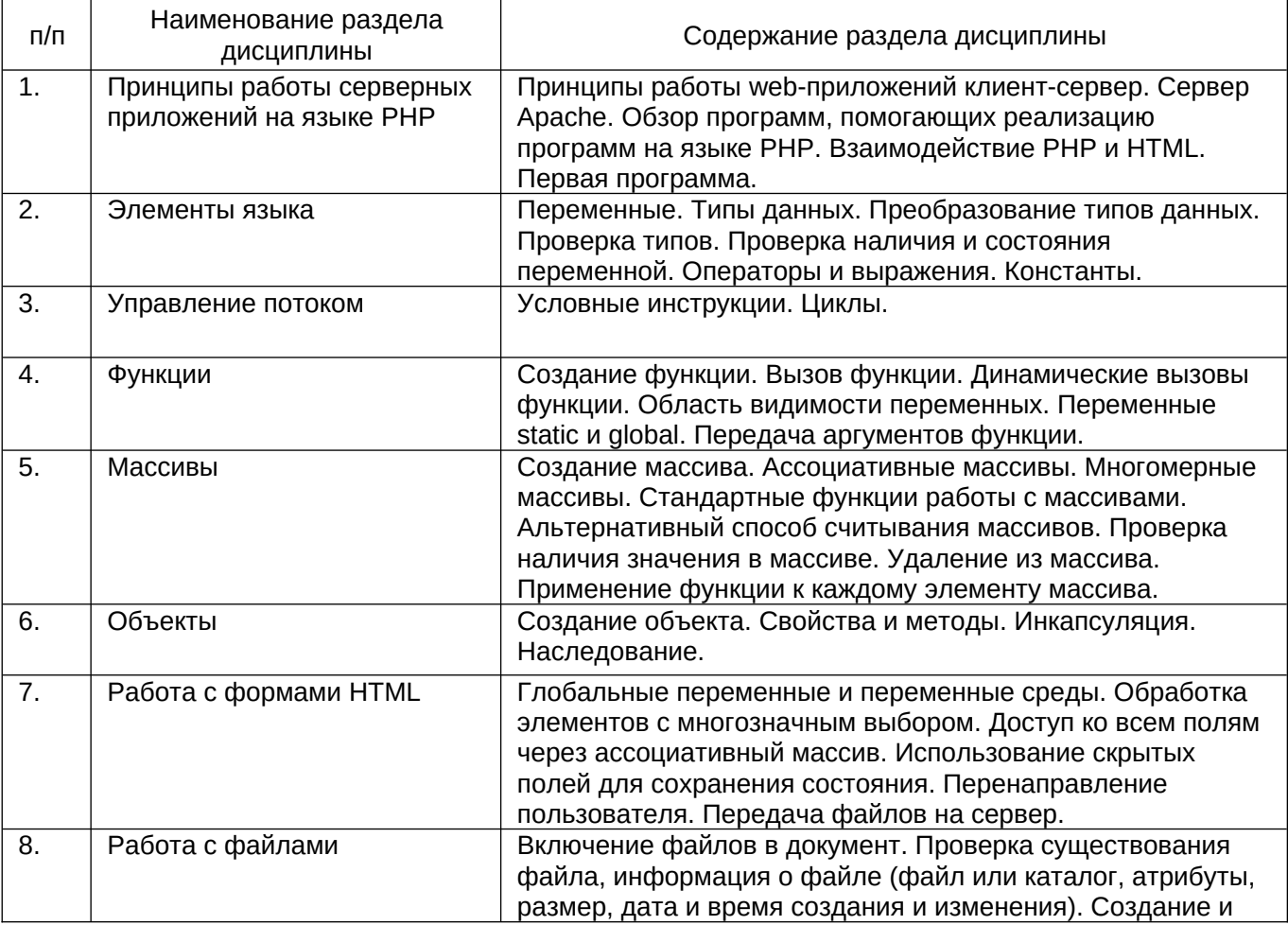

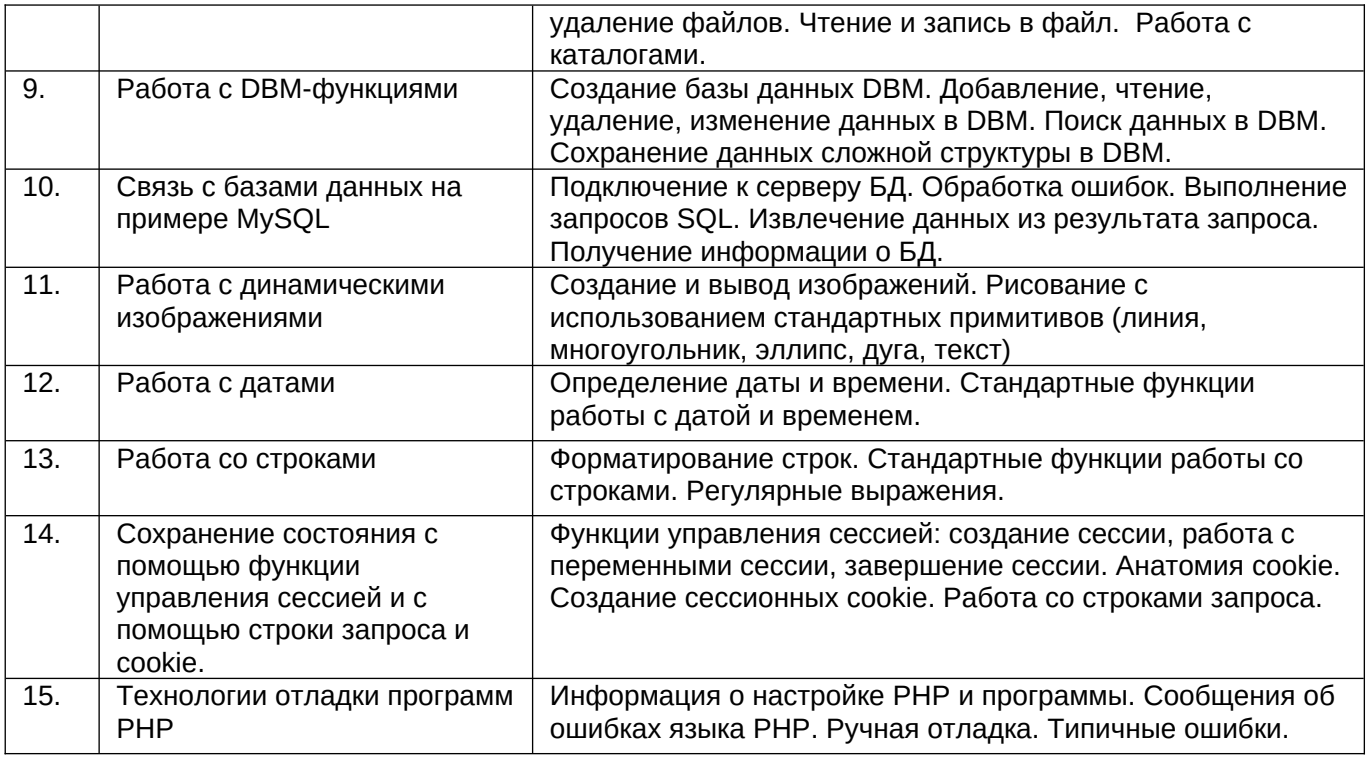

## **13.2. Темы (разделы) дисциплины и виды занятий**

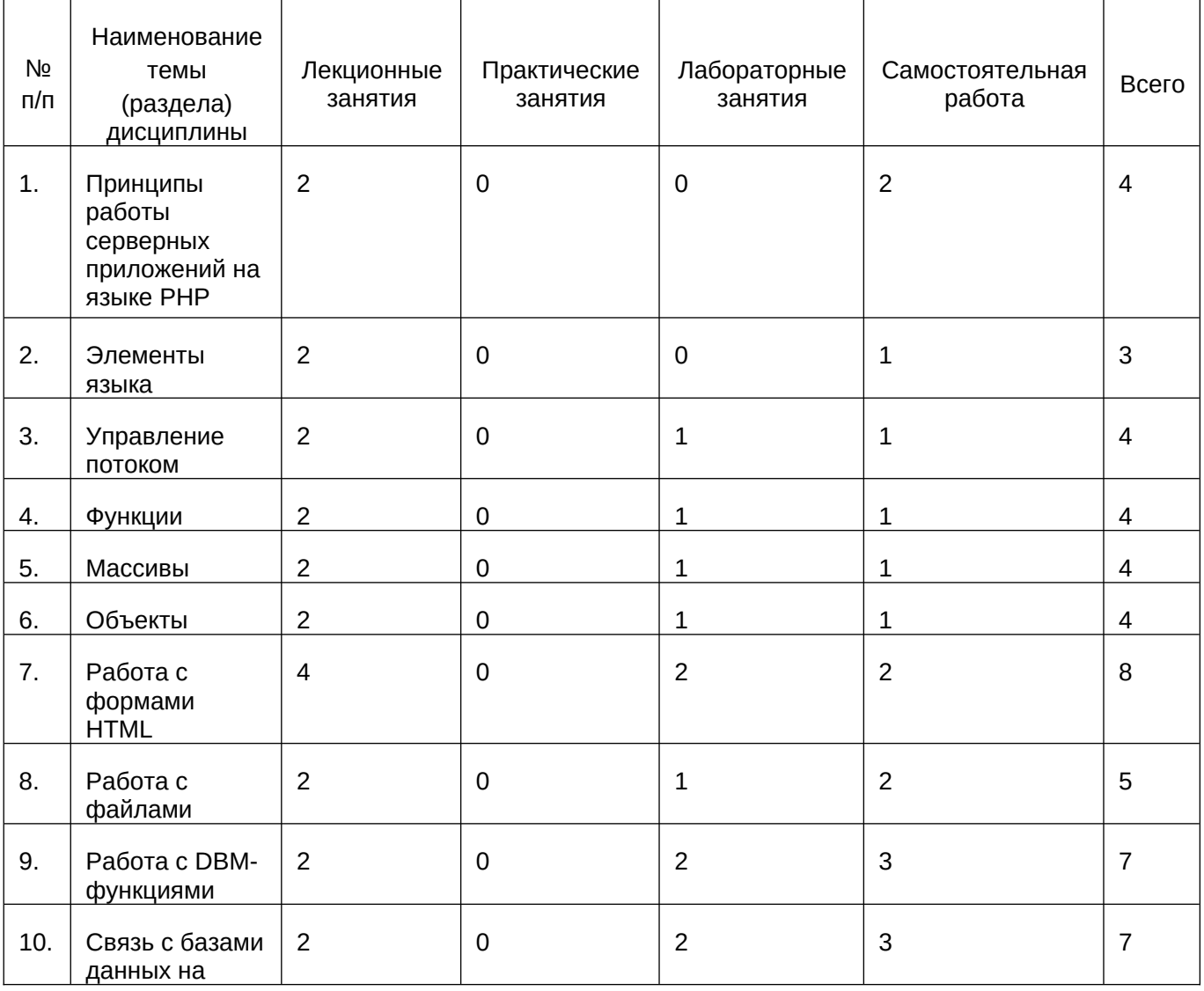

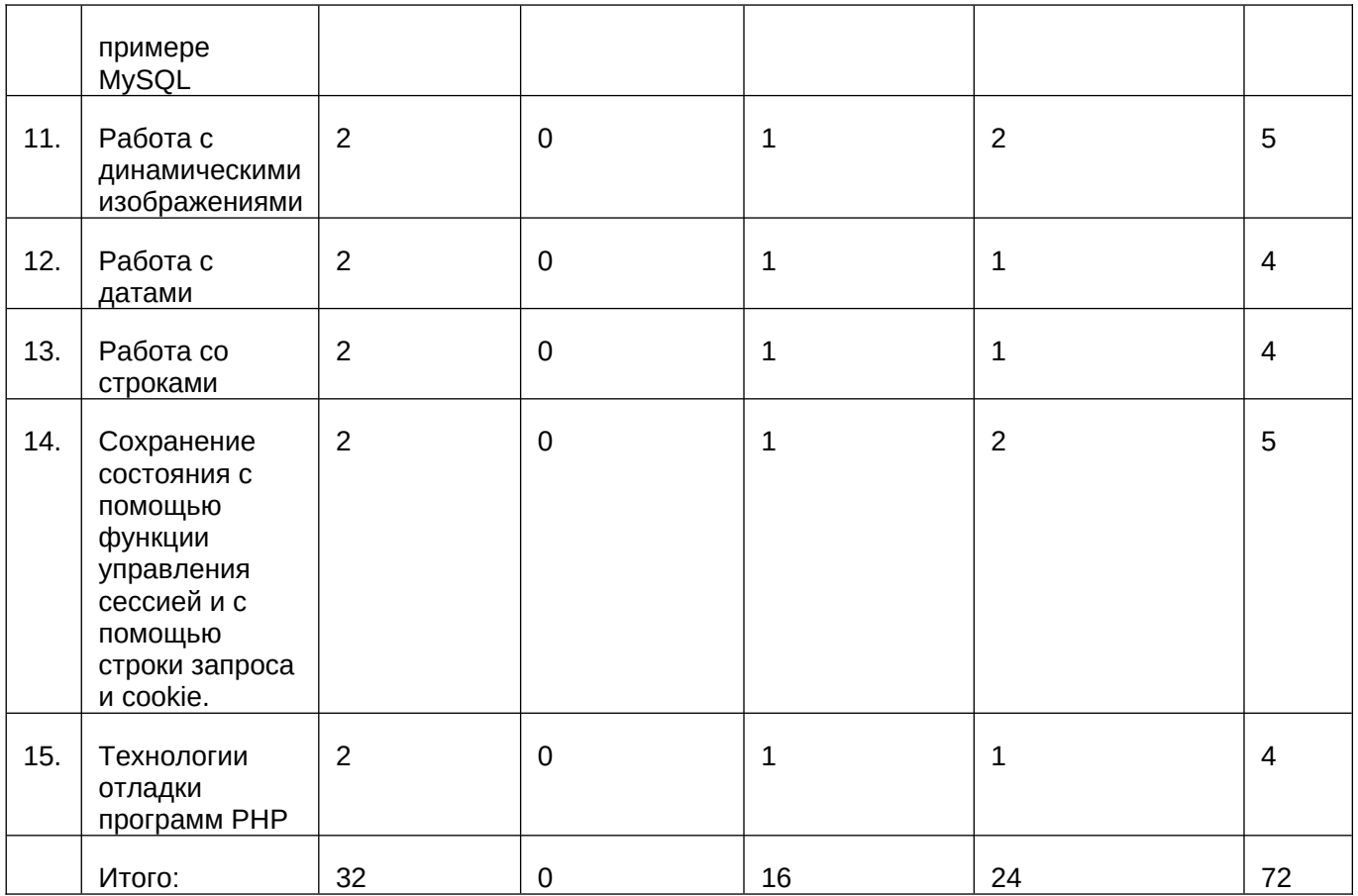

## **14. Методические указания для обучающихся по освоению дисциплины**

Работа с конспектами лекций, чтение литературы.

## **15. Перечень основной и дополнительной литературы, ресурсов интернет, необходимых для освоения дисциплины**

а) основная литература:

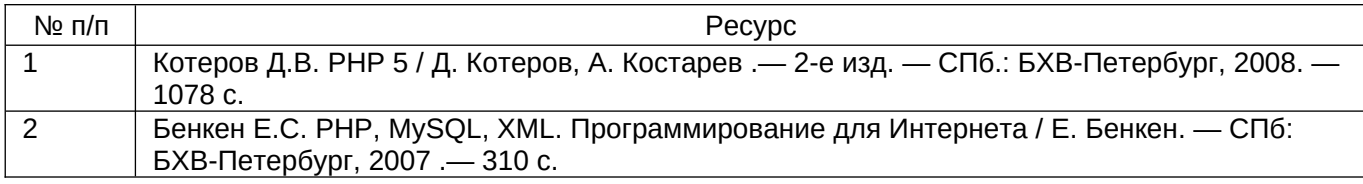

#### б) дополнительная литература:

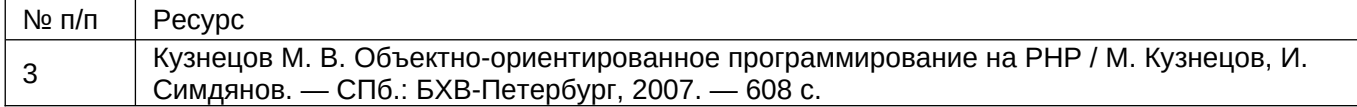

в) информационные электронно-образовательные ресурсы:

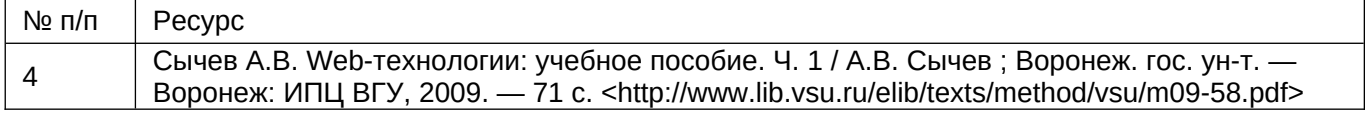

#### **16. Перечень учебно-методического обеспечения для самостоятельной работы**

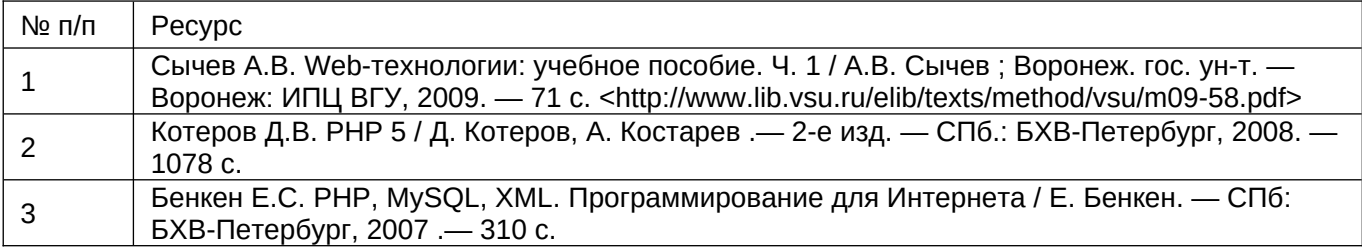

## **17. Информационные технологии, используемые для реализации учебной дисциплины, включая программное обеспечение и информационно-справочные системы (при необходимости):**

Сервер Apache,и MySQL, или платформа, использующая данную технологию, например, Denwer и т.п.

## **18. Материально-техническое обеспечение дисциплины:**

Аудитория с проектором, доска, лаборатория с компьютерами

## **19. Оценочные средства для проведения текущей и промежуточной аттестаций**

Порядок оценки освоения обучающимися учебного материала определяется содержанием следующих разделов дисциплины:

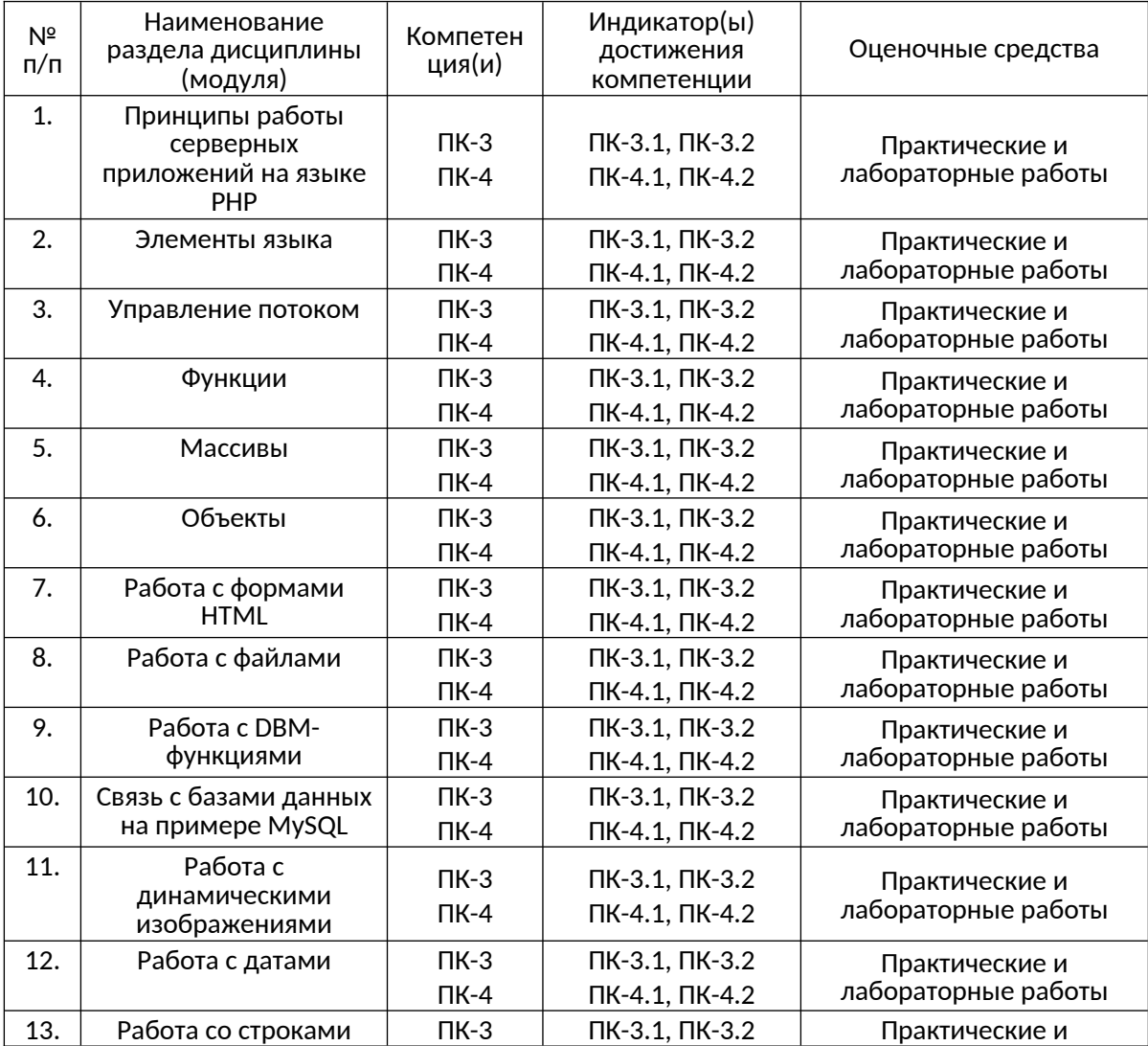

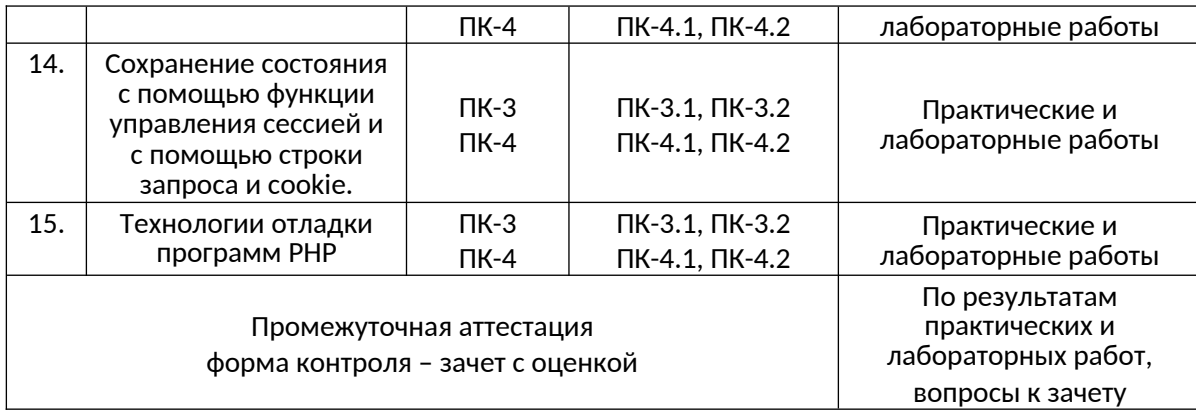

## **20 Типовые оценочные средства и методические материалы, определяющие процедуры оценивания**

## **20.1 Текущий контроль успеваемости**

Оценка знаний, умений и навыков, характеризующая этапы формирования компетенций в рамках изучения дисциплины осуществляется в ходе текущей и промежуточной аттестаций.

Текущая аттестация проводится в соответствии с Положением о текущей аттестации обучающихся по программам высшего образования Воронежского государственного университета. Текущая аттестация проводится в форме *устного опроса, выполнения практико-ориентированных заданий и лабораторных работ.* 

#### **20.1.1 Перечень вопросов к зачету:**

1. Назначение и область применения языка PHP. Режимы работы PHPприложений. Консольные приложения, аргументы командной строки. Запуск приложения с правами пользователя wwwrun, основные проблемы доступа к каталогам и файлам. Расширенные списки доступа ACL. Пояснить на примерах.

2. Основы синтаксиса языка PHP. Структура простейшей программы. Переменные. Константы. Предопределенные константы. Ссылки в php, примеры. Элементы структурного программирования (ветвление, организация циклов, передача управления).

3. Использование массивов в PHP. Способы создания/удаления массива. Индексные массивы (списки), правило вычисление индекса, переиндексация, обращение к элементу массива. Ассоциативные массивы, обращение к элементу массива. Обращение к элементу массива внутри строки. Цикл foreach.

4. Функции в PHP. Синтаксис описания функций. Порядок определения и вызова. Способы передачи аргументов, значения по умолчанию. Список агрументов переменной длины. Переменные внутри функции: локальные, глобальные, статические. Стек вызовов функций, функции вывода стека. Пояснить на примерах. Средства PHP для отправки/принятия HTTP-сообщений. Использование HTTP-контекста.

5. Схема работы Web-приложения, архитектура клиент-сервер. Протокол HTTP. Типы HTTP-соединений. Общая структура HTTPсообщений (запрос, ответ). Выбор метода: GET или POST. Кодирование в URL.

6. Обработка данных HTML-форм. Способы передачи параметров сценарию PHP. Обращение к параметру, переданному из формы. Обработка списка с множественным выбором (<select>), параметрмассив. Обработка специальных случаев: якоря (#), имена с точкой (name=picture.gif), магические кавычки. Обработка <inputtype="image"..., доступ к координатам.

7.Cookie-наборы, назначение, время жизни. Схема обмена заголовками между клиентом и сервером (Cookie - в запросе, SetCookie - в ответе). Способы установки cookie в php-скрипте. Установка/изменение/удаления cookie-набора с помощью setcookie (пример). Доступ к значениям cookie-набора в php-скрипте.

8. Сессии (сеансы) PHP, основная идея использования сессий, начало сеанса, завершение сеанса. Идентификатор сессии, способ передачи идентификатора от страницы к странице. Переменные сессии. HTTP-аутентификация, способы, защита одной страницы, защита нескольких страниц.

9. Многофайловые сценарии PHP. Включениефайлов, принципработы include, include once, require, require once. Загрузка файлов на сервер (upload). Запуск приложений из PHP. Выделение статичной информации, способы. Область использования .htaccess.

10. Создание класса, синтаксис описания. Создание объекта, представление объекта по ссылке. Клонирование, метод \_\_clone. Область видимости private, protected, public. Конструктор класса, передача параметров в конструктор, вызов родительского конструктора. Деструктор класса, вызов родительского деструктора. Константы класса, определение, обращение внутри класса, обращение вне класса. Пояснить на примерах.

11. Статические свойства и методы класса. Наследование, модель одиночного наследования. Синтаксис описания класса-потомка. Перегрузка метода класса, предпочтение локального (self) конструктора. Управление наследованием с помощью final. Абстрактный метод, абстрактный класс. Интерфейсы, назначение, синтаксис описания, реализация. Пояснить на примерах.

12. Архитектура MVC, описание, назначение основных компонентов. Преимущества MVC. Что такое Smarty? Принцип работы Smarty. Назачение переменных и массивов в php (assign), обращение к ним в шаблоне. Пример использования встроенной функции {foreach}. Переменная {\$smarty}. Работа с конфигурационными файлами Smarty, загрузка скрытых секций. Пояснить на примерах.

13. Основные принципы организации реляционных БД. Связь PHP и MySQL в контексте LAMP. Создание БД, права суперпользователя.

Создание, удаление, изменение таблиц, получение информации. Работа с СУБД MySQL из PHP. Mysqli, процедурный и ООПсинтаксис, SQL-запросы, использование функций в запросах. Кодировки клиента, соединения, результата и базы. Примеры.

14. Модель обработки ошибок в PHP. Типы ошибок. Алгоритм обработки ошибок. Стандартные обработчик ошибок. Подавление ошибок. Обработка исключений в PHP. Особенности создания собственного обработчика. Способы отладки сценариев. Оптимизация php-программ.

15. Отладка сценариев PHP. Средства языка, используемые для отладки. Трассировка. Журналирование. Использование утверждений (assert).

16. Настройки безопасности Apache, права и расширение возможностей Webсервера, сокрытие PHP. Безопасность файлововой системы, контроль доступа к ресурсам, проверка входных данных. Безопасность и аутентификация. Опасность подключаемых файлов. Проверка данных, вставляемых в html-код.

## **20.1.2 Примеры заданий для практических работ**

1. Портал для афиши мероприятий. Предусмотреть возможность регистрации организации, которая может размещать информацию о своих мероприятиях (выставки, концерты, спектакли и т.п.) и страницу просмотра мероприятий на указанную дату.

2. Хранилище файлов. Предусмотреть возможность регистрации пользователя, размещение им файлов с различным доступом: открытый доступ (файлы могут найти по тегу на портале), закрытый доступ (доступ возможен только самим пользователем), ограниченный доступ (доступ возможен самому пользователю и другим указанным пользователям)

3. Органайзер. Сделать возможность ввода событий и мероприятий на определенную дату, просмотр списка за неделю или месяц.

4. Графический редактор. Используя возможности JavaScript и средства рисования PHP.

## **20.1.3. Примеры задания для лабораторных работ**

1. Напишите программу, содержащую хотя-бы 5 переменных. Присвойте им значения разных типов и с помощью функции gettype() выведите тип каждой переменной на экран браузера.

2. Присвойте значения двум переменным. С помощью операторов сравнения. Проверьте, удовлетворяет ли первая переменная следующим условиям: равна, меньше, больше второй.

3. Сделайте программу подсчета среднего в числовом массиве.

4. Сделайте матричный калькулятор. Предусмотреть возможность выбора размера матриц, и операций над ними: сложение, умножение, обращение.

## **20.2 Промежуточная аттестация**

Для оценивания результатов обучения на зачете с оценкой используется 4балльная шала: «отлично», «хорошо», «удовлетворительно», «неудовлетворительно».

Соотношение показателей, критериев и шкалы оценивания результатов обучения.

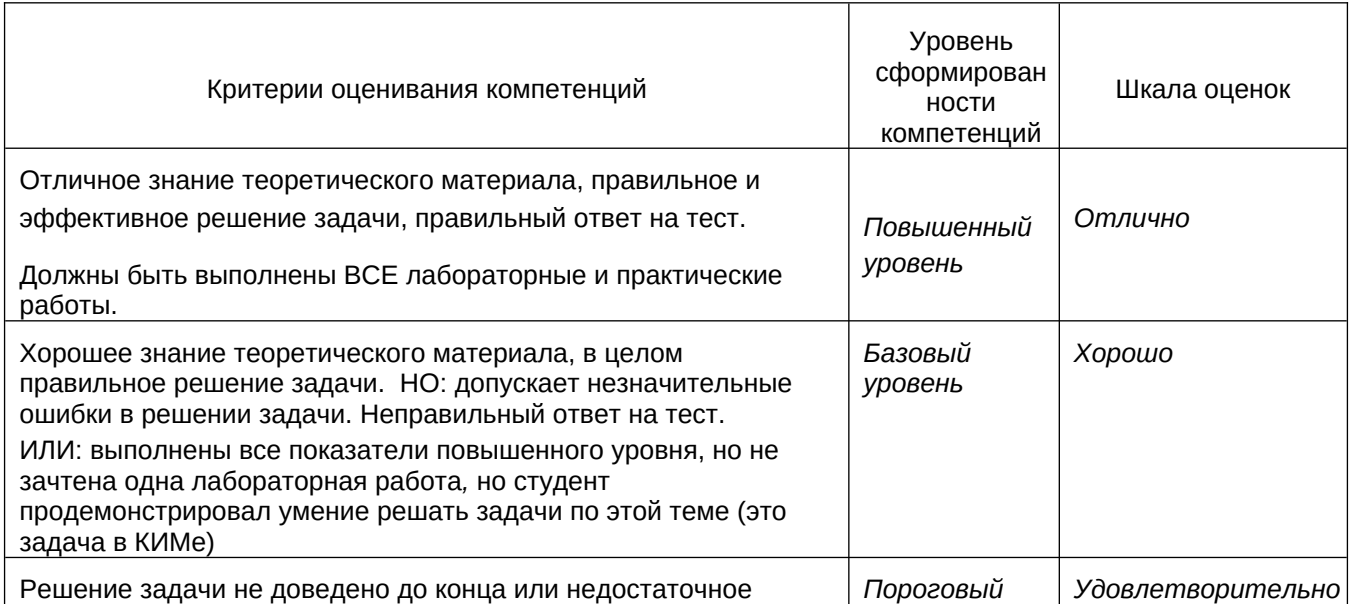

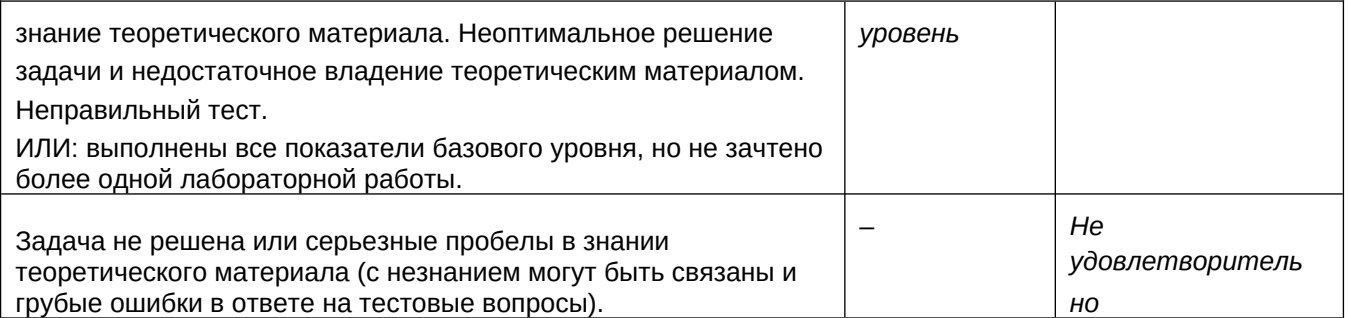